# Cisco Aironet ワイヤレス セキュリティに関する FAQ [英語] Ī

## 目次

はじめに 一般的な FAQ FAQ トラブルシューティングおよび設計 [関連情報](#page-11-0)

## 概要

このドキュメントでは、Cisco Aironet ワイヤレス セキュリティに関して最もよく寄せられる質問 (FAQ)について説明します。

# 一般的な FAQ

#### Q. ワイヤレスセキュリティのための必要とは何か。

A. 有線ネットワークでは、データは端デバイスを接続するケーブルに残ります。 しかし無線ネッ トワークは外気に RF 場合のブロードキャストによってデータを送受信します。 ブロードキャス ト性質が理由で WLAN 使用、アクセスできたりまたはデータを破損する侵入者またはハッカーの より大きい脅威があります。 この問題を軽減するために、すべての WLAN は付加をの必要とし ます:

1. ネットワーク リソースに不正アクセスを防ぐユーザ認証。 2. 送信されたデータ(別名暗号化)の統合およびプライバシーを保護するデータ 機密性。

#### Q. ワイヤレス LAN のための 802.11 規格が定義する異なる認証方式とは何か。

A. 802.11 規格は Wireless LAN クライアントの認証のための 2 つのメカニズムを定義します:

1. オープン認証

2. 共有キー認証

同様に 2 つの他の広く使われたメカニズムがあります:

1. SSID ベースの認証

2. MAC アドレス認証

#### Q. 開いた認証とは何か。

A. 開いた認証は基本的にヌル認証アルゴリズムです、つまりユーザまたはマシンの確認がないこ

とを意味します。 認証を許可します Access Point (AP)に認証要求を置くデバイスを開いて下 さい。 クライアントを AP に関連付けることを許可するように認証使用クリアテキスト伝達を開 いて下さい。 no encryption が有効に なる場合、WLAN の SSID を知っているどのデバイスでも ネットワークにアクセス権を得ることができます。 Wired Equivalent Privacy(WEP)が AP で有 効に なる場合、WEPキーはアクセスコントロールの方法になります。 正しい WEPキーを備えて いないデバイスは AP によって認証が正常でもデータを送信できません。 どちらも AP が送信 す るそのようなデバイス 復号化 データできません。

### Q. クライアントが AP と関連付けることができるようにどんなステップが開いた認 証含みますか。

- 1. クライアントは AP にプローブ 要求を送信 します。
- 2. AP はプローブ応答を返します。
- 3. クライアントは AP 応答を評価し、推奨 AP を選択します。
- 4. クライアントは AP に認証要求を送ります。
- 5. AP は認証を確認し、クライアントを登録します。
- 6. クライアントは AP にそれから Association 要求を送信 します。
- 7. AP はアソシエーションを確認し、クライアントを登録します。

#### Q. open 認証の利点と欠点とは何か。

A. open 認証の利点と欠点はここにあります:

長所: 開いた認証は複雑な認証アルゴリズムをサポートしないワイヤレス デバイスによって使用 できる基本認証メカニズムです。 802.11 仕様の認証は接続指向です。 意図的に認証のための必 要条件はデバイスがネットワークに迅速 アクセスを得るようにします。 このような場合、開いた 認証を使用できます。

欠点: 開いた認証はクライアントが有効なクライアントでハッカー クライアントではないかどう か確認する方法を提供しません。 開いた認証と WEP暗号化を使用しない場合、WLAN の SSID を知っているどのユーザでもネットワークにアクセスできます。

#### Q. 共有鍵認証とは何か。

A. 共有鍵認証は類似した 1 つの主な違いを用いる認証を開くためにはたらきます。 WEP暗号化 キーと開いた認証を使用するときデータを暗号化し、復号化するのに、WEPキーが使用されてい ますが認証ステップで使用されません。 共有鍵認証では、WEP暗号化は認証のために使用されま す。 開いた認証のように、共有鍵認証はクライアントおよび AP は同じ WEPキーがあるように 要求します。 共有鍵認証を使用する AP はクライアントにチャレンジ テキスト パケットを送り ます。 クライアントはユーザ確認のためのテキストを暗号化し、それに続く認証要求と答えるの にローカルで設定された WEPキーを使用します。 AP が認証要求を復号化し、オリジナル ユー ザ確認のためのテキストを取得できる場合 AP は認証応答とクライアントへのその対し応答しま す。

#### Q. 共有鍵認証はどんなステップをクライアントが AP と関連付けることができるよ うに含みますか。

- 1. クライアントは AP にプローブ 要求を送信 します。
- 2. AP はプローブ応答を返します。
- 3. クライアントは AP 応答を評価し、推奨 AP を選択します。
- 4. クライアントは AP に認証要求を送ります。
- 5. AP は非暗号化ユーザ確認のためのテキストが含まれている認証応答を返します。
- クライアントは WEPキーが付いているユーザ確認のためのテキストを暗号化し、AP にテキ 6. ストを送ります。
- 7. AP は暗号化されたユーザ確認のためのテキストと非暗号化ユーザ確認のためのテキストを 比較します。 認証がオリジナル ユーザ確認のためのテキストを復号化し、取得できる場合 認証は正常です。

共有鍵認証はクライアント提携プロセスの間に WEP暗号化を使用します。

#### Q. 共有鍵認証の利点と欠点とは何か。

A. 共有鍵認証では、クライアントおよび AP はユーザ確認のためのテキスト(クリアテキスト )および暗号化されたチャレンジを交換します。 従って、認証のこの型はマン イン ザ ミドル不 正侵入に脆弱です。 ハッカーは非暗号化チャレンジおよび暗号化されたチャレンジを受信できこ の情報から WEPキー(共有鍵)を得ます。 ハッカーが WEPキーを知っているとき、全認証機構 は妥協され、ハッカーは WLANネットワークにアクセスできます。 これは共有鍵認証を用いる主 要な短所です。

#### Q. MAC アドレス認証とは何か。

A. 802.11 規格が MAC アドレス認証を規定 しないが、WLANネットワークは一般にこの認証手法 を使用します。 それ故に、ワイヤレス デバイス ベンダーのほとんどは、Cisco を含んで、MAC アドレス認証をサポートします。

MAC アドレス認証では、クライアントはクライアントの MAC アドレスが AP または外部認証サ ーバで MAC アドレスのリストに対してローカルで保存した確認される MAC アドレスに基づいて 認証されます。 MAC 認証は開いたより強い 802.11 が提供するセキュリティ機構および共有鍵認 証です。 それ以上のこの認証方式はネットワークにアクセスできる不正 な デバイスの確率を下 げます。

## Q. MAC 認証が Cisco IOS ソフトウェア リリース 12.3(8)JA2 の Wi-Fi プロテクテ ッド アクセス(WPA)を使用しない理由

A. MAC 認証のための唯一のセキュリティ レベルは許可された MAC アドレスのリストに対して クライアントの MAC アドレスをチェックすることです。 これは非常に弱い考慮されます。 以前 の Cisco IOS ソフトウェア リリースでは、MAC 情報を暗号化するために認証および WPA を設 定する可能性があります。 しかし WPA 自体にチェックする MAC アドレスがあるので、Cisco はセキュリティ機能しか改良しないこの種の設定を新しい Cisco IOS ソフトウェア リリースのお よびことにされた可能にしないことにしました。

#### Q. 方式としてワイヤレス デバイスを認証するのに SSID を使用できますか。

A. サービス セット ID(SSID)は WLAN がネットワーク名として使用するユニークな、大文字 /小文字の区別がある、英数字値です。 SSID は a -ワイヤレス LAN の論理的な分離を可能にする メカニズムです。 SSID はデータ 機密性 機能を提供しません、SSID 認証するは AP にクライア ント実際に。 SSID 値はフレームのビーコン、プローブ 要求、プローブ応答および他のタイプの クリアテキストとしてブロードキャストです。 立ち聞きする人は Sniffer Pro 容易に 802.11 Wireless LAN パケット アナライザの使用の SSID を、たとえば判別、できます。 Cisco は WLANネットワークを保護するのに方式として SSID を使用することを推奨しません。

## Q. SSID ブロードキャストを無効に する場合、WLANネットワークのまたセキュリ ティを実現できますか。

A. SSID ブロードキャストを無効に するとき、SSID はビーコン メッセージで送信 されません。 ただし、他の帯にのような、プローブ 要求およびプローブ応答にまだクリアテキストで SSID が あります。 従って SSID を無効に する場合拡張 な ワイヤレスセキュリティを実現しません。 SSID はセキュリティ機構として使用のために設計されていませんでしたり、意図されていませ ん。 さらに、SSID ブロードキャストを無効に すれば、混合クライアント配備のための Wi-Fi 相 互運用性における問題に直面できます。 従って、Cisco はセキュリティのモードとして SSID を 使用することを推奨しません。

#### Q. 802.11 セキュリティで発見される脆弱性とは何か。

A. 802.11 セキュリティの主要な脆弱性は次の通り要約することができます:

- 弱いデバイス専用認証: クライアントデバイスは、ないユーザ認証されます。
- 弱いデータ暗号化: Wired Equivalent Privacy(WEP)はずっとデータを暗号化する方法とし て証明された非効果的です。
- メッセージの整合性無し: Integrity Check Value (ICV)はずっとメッセージの整合性を確認 する方法として証明された非効果的です。

#### Q. WLAN の 802.1X 認証のロールとは何か。

A. 802.11 規格が定義するオリジナル認証方式の欠点およびセキュリティーの脆弱性に対処するた めに、802.1X 認証フレームワークは 802.11 MAC 層セキュリティ拡張のためのドラフトに含まれ ています。 IEEE 802.11 タスクグループは I (TGi)現在これらの機能拡張を開発しています。 802.1X フレームワークは普通より高い層でだけ見られる拡張可能な認証をリンク層に、与えます  $\Omega$ 

#### Q. 802.1X フレームワークが定義する 3 つのエンティティとは何か。

A. 802.1X フレームワークはこの 3 つの論理構成体が WLANネットワークのデバイスを検証する ように要求します。

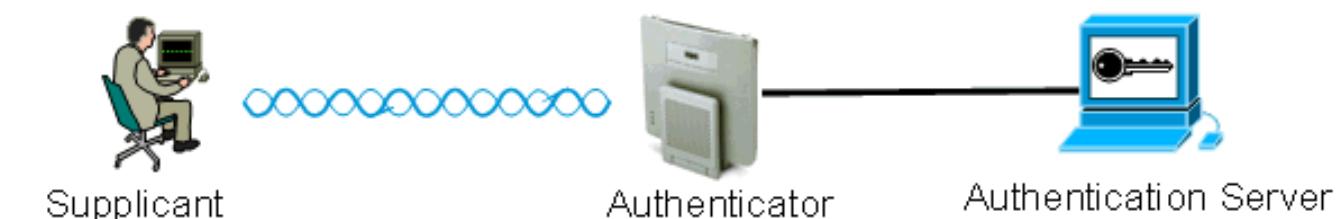

- サプリカント—サプリカントは Wireless LAN クライアントに常駐し、別名 EAP クライアン 1. トです。
- 2. オーセンティケータ—オーセンティケータは AP に常駐します。
- 3. 認証サーバ—認証サーバは RADIUSサーバに常駐します。

#### Q. 802.1X 認証フレームワークを使用すると無線クライアント認証が行われる仕組 み

A. 無線クライアント(EAP クライアント)がアクティブになるとき、無線クライアントは開いた か共用認証と認証を受けます。 802.1X は AP にクライアントの後で開いた認証を使用し、正常 に関連付けます開始します。 クライアント ステーションは関連付けることができましたり正常な 802.1X 認証の後やっとデータトラフィックを通過できます。 802.1X 認証のステップはここにあ ります:

- 1. 802.1X のために設定される AP (オーセンティケータ)はクライアントからのユーザの識 別を要求します。
- 2. クライアントは規定された時間以内のアイデンティティで応答します。
- サーバはユーザの識別がデータベースにある場合ユーザの識別をチェックし、クライアント 3. から認証を始めます。
- 4. サーバは AP に成功 メッセージを送信 します。
- 5. クライアントが認証されれば、サーバは/クライアントに出入して送信 される 復号化 トラフ ィック暗号化するのに使用されている AP に暗号化キーを転送します。
- ステップ 4 では、ユーザの識別がデータベースになければ、サーバは認証を廃棄し、AP に 6. 失敗メッセージを送ります。
- 7. AP はクライアントにこのメッセージを転送し、クライアントは正しい資格情報と再度認証 を受ける必要があります。

注: 802.1X 認証全体、AP はクライアントに出入してちょうど認証メッセージを転送します。

#### Q. 802.1X 認証フレームワークと使用できる異なる EAP バリアントとは何か。

A. 802.1X はクライアントを認証するためにプロシージャを定義します。 802.1X フレームワーク で使用される EAP 型は 802.1X 交換で使用される信用証明書の種別および認証方式を定義します 。 802.1X フレームワークはのこれらの EAP バリアント使用できます:

- EAP-TLS Extensible Authentication Protocol (EAP) Transport Layer Security
- EAP-FAST —保護されたトンネルによる EAP 適用範囲が広い認証
- EAP-SIM EAP SIM カード
- Cisco LEAP Lightweight Extensible Authentication Protocol
- EAP-PEAP Extensible Authentication Protocol (EAP)保護される EAP
- EAP-MD5 EAP メッセージ ダイジェスト アルゴリズム 5
- EAP-OTP EAP オン・タイム パスワード
- EAP-TTLS EAP によってトンネル伝送される Transport Layer Security

#### Q. 利用可能な異なるバリアントから 802.1X EAP 方式を選択する方法

A. 考慮する必要がある重要な要因は EAP 方式がと互換性がある既存のネットワークかどうかで す。 さらに、Cisco は相互認証をサポートする方式を選択することを推奨します。

#### Q. 何がローカル EAP 認証ありますか。

A. ローカル EAP は WLC が認証サーバとして機能するメカニズムです。 ユーザーの資格情報は リモートオフィスのバックエンド プロセスとして機能する WLC でサーバがダウン状態になると き無線クライアントを認証するためにローカルで保存されます。 ユーザーの資格情報は WLC の ローカル データベースまたは外部 LDAP サーバから取得することができます。 LEAP、EAP-TLS EAP-FAST、PEAPv0/MSCHAPv2 および PEAPv1/GTC はローカル EAP によってサポートされ る異なる EAP 認証です。

## Q. Cisco LEAP とは何か。

A. Lightweight Extensible Authentication Protocol (LEAP)は Cisco 独自の認証方式です。 Cisco LEAP はワイヤレス LAN (WLAN)に対する 802.1X 認証種別です。 Cisco LEAP は共用シーク レットとしてログオン パスワードによってクライアントと RADIUSサーバ間の強い相互認証をサ ポートします。 Cisco LEAP はダイナミック ユーザごとの、セッションごとの暗号化キーを提供 します。 LEAP は 802.1X を展開する最少複雑な方式で RADIUSサーバだけ必要とします。 LEAP の情報に関しては [Cisco LEAP を参](//www.cisco.com/en/US/prod/collateral/wireless/ps5678/ps430/prod_qas0900aecd801764f1_ps2706_Products_Q_and_A_Item.html)照して下さい。

### Q. EAP-FAST はたらく仕組み

A. トンネル伝送された認証プロセスを実現させる EAP-FAST な使用対称鍵 アルゴリズム。 トン ネル確立は EAP-FAST 動的に提供され、認証、許可、アカウンティング(AAA) サーバによっ て EAP-FAST によって管理することができる保護されたアクセス資格情報(PAC)に頼ります (Cisco Secure Access Control Server [3.2.3) ACS]のような v。 辞書不正侵入からの相互に認 証されたトンネル、EAP-FAST なオファー保護およびマン イン ザ ミドル脆弱性を使って。 EAP-FAST のフェーズはここにあります:

EAP-FAST だけでなく、受動辞書不正侵入およびマン イン ザ ミドル不正侵入からの危険性を軽 減しましたり、しかしまた現在展開されたインフラストラクチャに基づいてセキュア認証を有効 に します。

- フェーズ1:互いを認証し、セキュアトンネルを確立するために tunnel —相互に認証された クライアントおよび AAAサーバ 使用 PAC を確立して下さい。
- フェーズ2:確立された tunnel —クライアントでクライアント認証をクライアント許可 ポリ シーを認証し、確立するために送信しますユーザネームおよびパスワードを行って下さい。
- 任意で、フェーズ 0 EAP-FAST な認証はまれに動的に PAC と提供されるべきクライアン トを有効に するのにこのフェーズを使用します。 このフェーズはユーザとネットワークの間 でユーザごとのアクセス資格情報を安全に生成します。 認証のフェーズ 1 は PAC として知 られているこのユーザごとの資格情報を使用します。

詳細については [EAP-FAST な Cisco を参](//www.cisco.com/en/US/prod/collateral/wireless/ps5679/ps5861/prod_qas09186a00802030dc_ps2706_Products_Q_and_A_Item.html)照して下さい。

## Q. Cisco WLAN ネットワークの EAP を設定する方法を説明する cisco.com に文書 がありますか。

A. WLANネットワークの EAP 認証を設定する方法の情報に関しては [RADIUSサーバとの EAP 認](//www.cisco.com/en/US/products/hw/wireless/ps4570/products_configuration_example09186a00801bd035.shtml) [証を](//www.cisco.com/en/US/products/hw/wireless/ps4570/products_configuration_example09186a00801bd035.shtml)参照して下さい。

PEAP 認証を設定する方法の情報に関して[は保護された EAP アプリケーションノートを参](//www.cisco.com/en/US/docs/wireless/technology/peap/technical/reference/PEAP_D.html)照して 下さい。

LEAP 認証を設定する方法の情報に関しては[ローカル RADIUSサーバとの LEAP 認証を参](//www.cisco.com/en/US/products/hw/wireless/ps4570/products_configuration_example09186a00801c0912.shtml)照して 下さい。

## Q. 無線ネットワークで最も広く使われた異なる暗号化メカニズムとは何か。

A. 無線ネットワークで使用される最も広く使われた暗号化方式はここにあります:

- $\bullet$  WFP
- $\cdot$  TKIP

 $•$  AES

AES は WEP および TKIP 暗号化がファームウェアで処理される一方、ハードウェア暗号化方式 です。 ファームウェア アップグレード WEP を使うとデバイスは TKIP をサポートできます従っ て相互運用可能です。 AES は WEP が最も少なくセキュアである一方、セキュアおよび最も高速 な方法です。

#### Q. WEP暗号化とは何か。

A. WEP は、Wired Equivalent Privacy の略です。 WEP は、WLAN デバイス間で送信されるデー タ信号の暗号化および復号化に使用されます。 WEP は IEEE 802.11 のオプション機能で、転送 中のパケットの暴露や改ざんを防止し、ネットワーク使用のアクセス コントロールを行います。 WEP によって、WLAN リンクは有線リンクと同程度の安全性になります。 規格が規定 すると同 時に、WEP は 40 ビットまたは 104 ビット キーによって RC4 アルゴリズムを使用します。 RC4 ではデータの暗号化と復号化に同一のキーを使用するため、RC4 は対称アルゴリズムです。 WEP をイネーブルにすると、各無線「ステーション」にはキーが配備されます。 このキーは、 電波を介してデータを送信する前に、データをスクランブルするために使用されます。 あるステ ーションが適切なキーでスクランブルされていないパケットを受信すると、そのステーションは そのパケットを廃棄します。このようなパケットはホストに配信されません。

WEP を設定する方法の情報に関しては [Wired Equivalent Privacy\(WEP\)の設定を参](//www.cisco.com/en/US/tech/tk722/tk809/technologies_tech_note09186a0080094581.shtml)照して下さ い。

## Q. ブロードキャスト キー ローテーションとは何か。 ブロードキャスト キー ロー テーションの周波数とは何か。

A. ブロードキャスト キー回転は AP が最良ランダム Group 鍵を生成するようにします。 キー ロ ーテーションを定期的にアップデートしますキー管理が可能なすべてのクライアントをブロード キャストして下さい。 ブロードキャスト WEPキー ローテーションを有効に するとき、AP はダ イナミック ブロードキャスト WEPキーを提供し、間隔でキーをセット変更します。 ブロードキ ャスト キー ローテーションは TKIP へ Wireless LAN が Cisco クライアントデバイスのための最 新版ファームウェアにアップグレードできないデバイスかシスコ以外のワイヤレス クライアント デバイスをサポートする場合優秀な代替です。 ブロードキャスト キー ローテーション機能を設 定する方法の情報に関しては[ブロードキャスト キー ローテーションの有効に することおよび無](//www.cisco.com/en/US/docs/wireless/access_point/12.3_8_JA/configuration/guide/s38wep.html#wp1038946) [効にを](//www.cisco.com/en/US/docs/wireless/access_point/12.3_8_JA/configuration/guide/s38wep.html#wp1038946)参照して下さい。

### Q. TKIP とは何か。

A. TKIP は Temporal Key Integrity Protocol(TKIP)を意味します。 TKIP は WEP暗号化の欠点を 当たるために導入されました。 TKIP は別名 WEPキー ハッシングで、最初に WEP2 と呼ばれま した。 WEP キー再利用問題を解決する TKIP は一時ソリューションです。 TKIP は WEP と同じ である暗号化を行うのに RC4 アルゴリズムを使用します。 WEP からの主な違いは TKIP が一時 的なキーを各パケット変更することです。 各パケットのハッシュ値が変更するので一時的なキー の変更各パケット。

#### Q. TKIP を WEP暗号化を使用するデバイスによって相互運用するために使用しな さいデバイスはできますか。

A. TKIP の長所は WEP ベースの AP および無線の存在の WLAN が簡単なファームウェア パッチ を通って TKIP にアップグレードできることです。 また、WEP だけ機器はまだ WEP を使用する TKIP 有効に された デバイスによって相互運用します。

## Q. Message Integrity Check (MIC)とは何か。

A. MIC は WEP暗号化の脆弱性に対処する更に別の機能拡張です。 MIC はビットフリップします 暗号化されたパケットの不正侵入を防ぎます。 ビットフリップ攻撃不正侵入の間に、侵入者は暗 号化されたメッセージを代行受信し、メッセージを変え、次に変えられたメッセージを再送信し ます。 レシーバはメッセージが破損し、ない正当 な 1 であることを知りません。 この問題に対 処するために、MIC 機能はワイヤレス フレームに MIC フィールドを追加します。 MIC フィール ドは ICV と同じ数学欠点に脆弱ではないフレーム整合性チェックを提供します。 MIC はまたワ イヤレス フレームに Sequence Number フィールドを追加します。 AP は帯によって受け取った 順番が異なる廃棄します。

#### Q. WPA とは何か。 WPA どのように 2 は WPA とであるか。

A. WPA はネイティブ WLAN の脆弱性に対処する Wi-Fi 同盟からの標準ベース セキュリティソリ ューションです。 WPA は WLANシステムに拡張 な データ 保護およびアクセスコントロールを 提供します。 WPA はオリジナル IEEE 802.11 セキュリティインプリメンテーションのすべての 既知 Wired Equivalent Privacy (WEP)脆弱性に対処し、エンタープライズおよび small office. home office (SOHO)両方環境の WLANネットワークに即時セキュリティソリューションを持っ て来ます。

WPA2 は次世代の Wi-Fi セキュリティ機能です。 WPA2 は批准された IEEE 802.11i 規格の Wi-Fi 同盟相互運用可能な実装です。 WPA2 は国立標準技術研究所 (NIST)を- Cipher Block Chaining Message Authentication Code プロトコル(CCMP)のカウンター モードの使用の推奨される高 度暗号化規格(AES)暗号化アルゴリズム設定します。 AES カウンター モードは 128 ビット暗 号化キーとのデータの 128 ビット ブロックを一度に暗号化するブロック 暗号です。 WPA2 は WPA よりセキュリティの上位レベルを提供します。 WPA2 は各アソシエーションの新しいセッ ションキーを作成します。 WPA2 がネットワークの各クライアントのために使用する暗号化キー はそのクライアントにユニーク、特定です。 最終的に、各パケットは一意キーを使って送信 され た 地上波である暗号化されます。

WPA1 および WPA2 は両方 TKIP または CCMP 暗号化を使用できます。 (それはいくつかのア クセス ポイントおよび何人かのクライアントが組み合わせを制限するが、ですこと本当そこに 4 つの考えられる組み合わせです)。 WPA1 と WPA2 の違いはビーコン、アソシエーション帯お よび 4 方法ハンドシェイク帯に入れられて得る情報要素にあります。 これらの情報要素のデータ は基本的には同じですが、使用される識別は異なっています。 キー ハンドシェイクの主な違いは 最初のグループ キーを提供するために WPA がこの余分ハンドシェイクをする必要がある一方 WPA2 は 4 方法ハンドシェイク Group 鍵頭文字が含まれている最初の Group 鍵 ハンドシェイク がスキップされることであり。 Group 鍵の鍵変更は同じように起こります。 ハンドシェイクは ユーザ データグラムの伝達のための暗号スイートの選択および使用の前に(TKIP か AES)発生 します。 WPA1 か WPA2 ハンドシェイクの間に、使用するべき暗号スイートは判別されます。 選択されて、暗号スイートはすべてのユーザトラフィックのために使用されます。 従って AES と WPA1 は WPA2 ではないです。 WPA1 はを(可能にしますが、頻繁に制限されるクライアン ト側)です TKIP または AES 暗号。

#### Q. AES とは何か。

A. AES は Advanced Encryption Standard(AES)を意味します。 AES は大いに強化暗号化を提 供します。 AES は 128-、192-、および 256 ビット キー サポートとのブロック 暗号、RC4 より 大いに強い Rijndael アルゴリズムを使用します。 AES をサポートする WLANデバイスに関して はハードウェアは WEP の代りに AES をサポートする必要があります。

## Q. Microsoft Internet Authentication Service (IAS) サーバによってどんな認証方 式がサポートされますか。

A. IAS はこれらの認証プロトコルをサポートします:

- Password Authentication Protocol (PAP)
- Shivaパスワード認証プロトコル(SPAP)
- Challenge Handshake Authentication Protocol (CHAP)
- Microsoft Challenge Handshake Authentication Protocol (MS-CHAP)
- Microsoft Challenge Handshake Authentication Protocol バージョン 2 (MS-CHAP v2)
- 拡張可能な認証プロトコルメッセージ ダイジェスト 5 CHAP (EAP-MD5 CHAP)
- EAP-Transport Layer Security (EAP-TLS)

•保護された EAP-MS-CHAP v2 (PEAP-MS-CHAP v2) (別名 PEAPv0/EAP-MSCHAPv2) Windows 2000 サーバサービス パック 4 がインストールされている場合 Windows 2000 サーバ サポート PEAP-MS-CHAP v2 の PEAP-TLS IAS および PEAP-TLS。 詳細については、[IAS と併](http://technet2.microsoft.com/WindowsServer/en/library/fe2cca3a-667d-420b-adc7-c38835e2bb511033.mspx?mfr=true) [用するための認証方式を](http://technet2.microsoft.com/WindowsServer/en/library/fe2cca3a-667d-420b-adc7-c38835e2bb511033.mspx?mfr=true)参照して下さい 。

#### Q. VPN はどのようにワイヤレス envrionment で設定されるか。

A. VPN はレイヤ3 セキュリティ機構です; ワイヤレス暗号化メカニズムは層 2. VPN で設定され ています 802.1X、EAP、WEP、TKIP および AES に設定されています。 レイヤ2 メカニズムが 時、VPN は実装にオーバーヘッドを追加します。 セキュリティが設定されていない公共ホット スポットおよびホテルのような場所では、VPN は設定するべき有用なソリューションです。

# FAQ トラブルシューティングおよび設計

## Q. あらゆる最良の方法が屋外ワイヤレス LAN のワイヤレスセキュリティを展開す るありますか。

A. [屋外ワイヤレス セキュリティ用の最良の方法を参](//www.cisco.com/en/US/solutions/collateral/ns340/ns394/ns348/ns621/net_implementation_white_paper0900aecd8044059b.html)照して下さい。 この資料は屋外ワイヤレス LAN を配置するセキュリティ上の推奨事項で情報を提供したものです。

### Q. 使用 RADIUSサーバが無線クライアントを認証することができるように Active Directory と Windows 2000 か 2003 サーバをできますか。

A. アクティブなディレクトリとの Windows 2000 か 2003 サーバは RADIUSサーバとしてはたら くことができます。 この RADIUSサーバを設定する方法の情報に関しては Cisco が Windows サ ーバ 設定をサポートしないので Microsoft に連絡する必要があります。

Q. サイトは PEAP ネットワークに開いた無線ネットワーク(350 および 1200 シ リーズ AP)から移行することを約あります。 開いた SSID (Open 認証のために 設定される SSID)および同じ AP の PEAP SSID (PEAP 認証のために設定され る SSID)作業が両方あることを同時に望みます。 これは私達に PEAP SSID にク ライアントを移行する時間を与えます。 方法が同時に同じ AP の開いた SSID およ び PEAP SSID をホストするありますか。

A. Cisco AP は VLAN (レイヤ2 だけ)をサポートします。 これは実際にたいと思うものを実現

させるし唯一の方法です。 2 VLAN を必要があります、(ネイティブおよび他の VLAN)作成す る。 それから 1 つのための WEPキーおよび別のもののための WEPキーがないことができます。 こうすれば、Open 認証のための VLAN および PEAP 認証のための他の VLAN の 1 つを設定でき ます。 VLAN を設定する方法を理解したいと思う場合参照しま [VLAN を Cisco Aironet ワイヤレ](//www.cisco.com/en/US/products/hw/wireless/ps4570/products_configuration_example09186a00801d0815.shtml) [ス機器によって使用します](//www.cisco.com/en/US/products/hw/wireless/ps4570/products_configuration_example09186a00801d0815.shtml)。

以下の事項に注意して下さい: dot1Q と内側 VLANルーティング、L3 スイッチまたはルータのた めのスイッチを設定する必要があります。

Q. Cisco 3005 VPN コンセントレータに無線ユーザ 認証するがあるために Cisco AP 1200 VxWorks を設定したいと思います。 どんな設定がこれを達成する AP お よびクライアントにある必要がありますか。

A. このシナリオに AP かクライアントで必要な特定の設定がありません。 VPN コンセントレー タのすべての設定をして下さい。

Q. Cisco 1232 AG AP を展開しています。 この AP と展開できるほとんどの安全な 方法を知ることを望みます。 AAAサーバがないし、リソースだけ AP および Windows 2003 ドメインです。 方法について詳しく知っています静的な 128 ビッ ト WEP キー、非ブロードキャスト SSID および MAC アドレス制限を使用する。 ユーザは windows XP ワークステーションおよびいくつかの PDA と大抵機能して います。 この設定用のセキュア実装とは何か。

A. Cisco ACS のような RADIUSサーバがない場合、LEAP、EAP-FAST なまたは MAC 認証のた めのローカル RADIUSサーバで AP を設定できます。

注: 考慮する必要がある非常に重要な点はまたは EAP-FAST LEAP とクライアントを使用したい と思うかどうかです。 その場合、クライアントが EAP-FAST LEAP をサポートするユーティリテ ィがなければ。Windows XP ユーティリティは PEAP か EAP-TLS だけをサポートします。

## Q. PEAP 認証はエラー「SSL ハンドシェイクの間に」失敗される EAP-TLS とまた は PEAP 認証失敗します。 これは、なぜですか。

A. このエラーは Cisco バグ ID [CSCee06008](//www.cisco.com/cgi-bin/Support/Bugtool/onebug.pl?bugid=CSCee06008) [\(登録ユーザのみ](//tools.cisco.com/RPF/register/register.do))が原因で発生する場合がありま す。 PEAP は ADU 1.2.0.4 と失敗します。 この問題のための回避策は ADU の最新バージョンを 使用することです。

#### Q. 同じ SSID の WPA およびローカル MAC 認証がある場合がありますか。

A. Cisco AP は同じサービス セット ID (SSID)のローカル MAC 認証および Wi-Fi Protected Access(WPA) Pre-share キー(WPA-PSK)をサポートしません。 WPA-PSK のローカル MAC 認証を有効に するとき、WPA-PSK ははたらきません。 この問題はローカル MAC 認証が 設定から WPA-PSK ASCII パスワード行を削除するので発生します。

Q. 現在 3 Cisco がデータVLAN のための暗号 128 ビット WEP暗号化と設定される 1231 のワイヤレス AP あります。 SSID をブロードキャストしません。 環境の別 途の RADIUSサーバがありません。 誰かはスキャン ツールを通して WEPキーを判 別できワイヤレス トラフィックをモニタするのに二三週間のためのツールを使用 しました。 どのようにこれを防ぎ、ネットワークをセキュアにすることができま

#### すか。

A. スタティックWEP はハッカーが十分なパケットを得るキャプチャすればことができ、同じ初 期化ベクター (iv) が付いている 2つ以上のパケットを得られますこの問題に脆弱で。

この問題の発生を防ぐ複数の方法があります:

- 1. ダイナミック WEPキーを使用して下さい。
- 2. WPA を使用して下さい。
- 3. Cisco アダプタだけある場合、パケット キーおよび MIC ごとに有効に して下さい。

## Q. 2 つの異なる WLAN がある場合、両方とも Wi-Fi プロテクテッド アクセス (WPA)のために設定しました-事前共有キー(PSK)、事前共有キーは WLAN ご とに異なりますか。 それらが異なっている場合、それは別の事前共有キーで設定 される他の WLAN に影響を与えますか。

A. WPA-PSK の設定は WLAN ごとにあるはずです。 1 WPA-PSK を変更する場合、設定される他 の WLAN に影響を与えるべきではありません。

Q. 環境ではプロ/ワイヤレス、拡張可能な認証プロトコル適用範囲が広いセキュア なトンネリングによる(EAP-FAST な)認証、および(Windows Active Directory (AD)にアカウントをリンクされる ACS) 3.3 Cisco Secure Access Control Server 大抵 Intel を使用します。 問題はユーザパスワードが約切れるとき Windows パスワードを変更するためにプロンプト表示しませんユーザをあります 。 最終的に、アカウントは切れます。 ユーザをパスワードを変更するためにプロ ンプト表示させます Windows にソリューションがありますか。

A. Cisco Secure ACS パスワード エージング機能はユーザにこれらの状態の何れか一つ以上の下 でパスワードを変更させます可能にします:

- の後幾日(経過時間によ日付ルール)の指定 番号
- •の後ログオン(経過時間によ使用ルール)の指定番号
- 新しいユーザがログオンする時最初に (パスワード変更ルール)

この機能のための Cisco Secure ACS を設定する方法の詳細については [CiscoSecureユーザデー](//www.cisco.com/en/US/products/sw/secursw/ps2086/products_user_guide_chapter09186a0080205a5c.html#wp955674) [タベースのためのパスワード エージングの有効にを](//www.cisco.com/en/US/products/sw/secursw/ps2086/products_user_guide_chapter09186a0080205a5c.html#wp955674)参照して下さい。

Q. ユーザが LEAP を使用して無線でログオンするときそれらはログオン スクリプ トをネットワーク ドライブをマップするために得ます。 ただし、PEAP 認証を用 いる Wi-Fi プロテクテッド アクセス (WPA ) か WPA2 を使用して、ログオン スク リプトは動作しません。 RADIUS (ACS)があるようにクライアントおよびアク セス ポイントは両方 Cisco です。 ログオン スクリプトはなぜ RADIUS (ACS)で動作しませんか。

A. マシン認証はログオン スクリプトがはたらくことができるがように必須です。 これはユーザ がログオンする前にスクリプトをロードするためにネットワーク アクセスを得ることを無線ユー ザが可能にします。

PEAP-MS-CHAPv2 でマシン認証を設定する方法の情報に関しては [PEAP-MS-CHAPv2 マシン認](//www.cisco.com/en/US/products/sw/secursw/ps2086/products_configuration_example09186a00801df0e4.shtml)

[証での Cisco Secure ACS for Windows v3.2 の設定を](//www.cisco.com/en/US/products/sw/secursw/ps2086/products_configuration_example09186a00801df0e4.shtml)参照して下さい。

Q. Cisco Aironet デスクトップ ユーティリティ ユーザが拡張可能な認証プロトコル 転送する層セキュリティ(EAP-TLS)用のマシン認証を設定するとき(ADU)リ リース 3.0 によって、ADU はユーザがプロファイルを作成することを可能にしま せん。 これは、なぜですか。

A. これは Cisco バグ ID [CSCsg32032](//www.cisco.com/cgi-bin/Support/Bugtool/onebug.pl?bugid=CSCsg32032) ([登録ユーザのみ\)](//tools.cisco.com/RPF/register/register.do)が理由でそうなったものです。 これは クライアントPC にインストールされるマシン 証明書が起こるあれば場合があり、ユーザ許可証 がありません。

対応策はユーザ ストアへマシン 証明書をコピーすること、EAP-TLS プロファイルを作成し、次 にマシン認証設定だけのためのユーザ ストアから証明書を取除きます。

## Q. あらゆる方法がクライアントの MAC アドレスに基づいて Wireless LAN の VLAN を割り当てるありますか。

A. いいえ。 これは可能性のあるではないです。 RADIUSサーバからの VLAN 割り当ては 802.1X をだけ、ない MAC 認証使用します。 MAC アドレスが RADIUSサーバで認証される場合 MAC 認 証を用いる VSAs を押すのに RADIUS を使用できます(LEAP/PEAP の USERID/パスワードと定 義される)。

# <span id="page-11-0"></span>関連情報

- •[無線ネットワーク セキュリティ](//www.cisco.com/en/US/solutions/collateral/ns339/ns639/ns642/net_customer_profile0900aecd803ee938.html?referring_site=bodynav)
- [ワイヤレスLANセキュリティ 白書](//www.cisco.com/en/US/prod/collateral/wireless/ps5678/ps430/ps4076/prod_white_paper09186a00800b469f_tk809_TSD_Technologies_White_Paper.html?referring_site=bodynav)
- [ワイヤレスLANセキュリティ 概要](//www.cisco.com/en/US/prod/collateral/wireless/ps5678/ps430/ps4076/prod_brochure09186a00801f7d0b.html?referring_site=bodynav)
- [ワイヤレス LAN ネットワークへの EAP-TLS の導入ガイド](//www.cisco.com/en/US/tech/tk722/tk809/technologies_white_paper09186a008009256b.shtml?referring_site=bodynav)
- [Cisco LEAP](//www.cisco.com/en/US/prod/collateral/wireless/ps5678/ps430/prod_qas0900aecd801764f1_ps2706_Products_Q_and_A_Item.html?referring_site=bodynav)
- Wired Equivalent Privacy (WEP)の設定
- [ワイヤレス製品に関するサポート ページ](//www.cisco.com/en/US/tech/tk722/tk809/tk723/tsd_technology_support_sub-protocol_home.html?referring_site=bodynav)
- [テクニカル サポートとドキュメント Cisco Systems](//www.cisco.com/cisco/web/support/index.html?referring_site=bodynav)